# **LwPKT**

**Tilen MAJERLE**

**Nov 26, 2021**

# **CONTENTS**

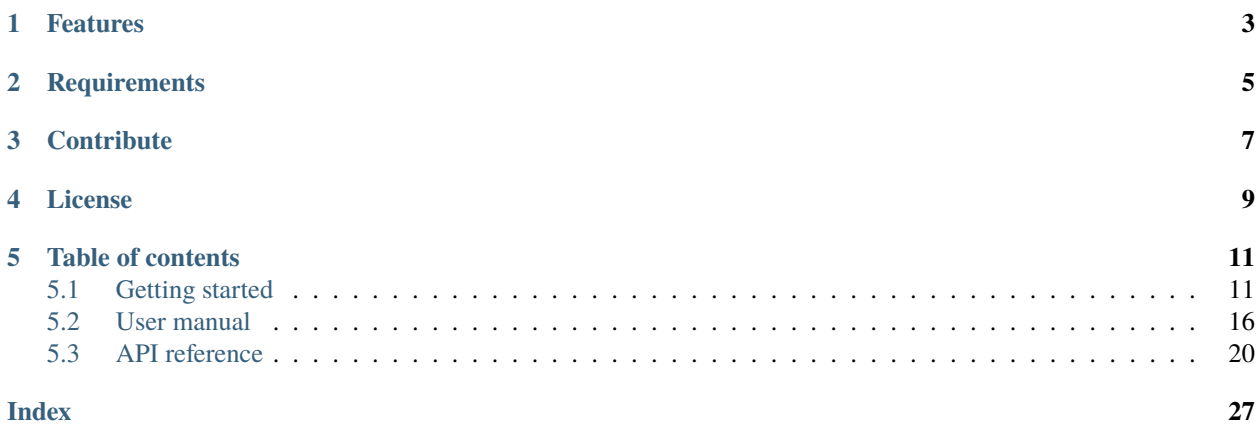

Welcome to the documentation for version branch-0133920.

LwPKT is a generic packet protocol library optimized for embedded systems.

*[Download library](#page-14-2) [Getting started](#page-14-1)* [Open Github](https://github.com/MaJerle/lwpkt) [Donate](https://paypal.me/tilz0R)

# **ONE**

# **FEATURES**

- <span id="page-6-0"></span>• Written in ANSI C99, compatible with size\_t for size data types
- Platform independent, no architecture specific code
- Uses [LwRB](https://github.com/MaJerle/lwrb) library for data read/write operations
- Support for events on packet ready, read or write operation
- Optimized for embedded systems, allows high optimization for data transfer
- Configurable settings for packet structure and variable data length
- Allows multiple notes in network with *from* and *to* addresses
- Separate optional field for *command* data type
- Variable data length to support theoretically unlimited packet length
- CRC check to handle data transmission errors
- User friendly MIT license

**TWO**

# **REQUIREMENTS**

- <span id="page-8-0"></span>• C compiler
- Few kB of non-volatile memory

# **THREE**

# **CONTRIBUTE**

<span id="page-10-0"></span>Fresh contributions are always welcome. Simple instructions to proceed:

- 1. Fork Github repository
- 2. Respect [C style & coding rules](https://github.com/MaJerle/c-code-style) used by the library
- 3. Create a pull request to develop branch with new features or bug fixes

Alternatively you may:

- 1. Report a bug
- 2. Ask for a feature request

# **FOUR**

# **LICENSE**

<span id="page-12-0"></span>MIT License

Copyright (c) 2020 Tilen MAJERLE

Permission is hereby granted, free of charge, to any person obtaining a copy of this software and associated documentation files (the "Software"), to deal in the Software without restriction, including without limitation the rights to use, copy, modify, merge, publish, distribute, sublicense, and/or sell copies of the Software, and to permit persons to whom the Software is furnished to do so, subject to the following conditions:

The above copyright notice and this permission notice shall be included in all copies or substantial portions of the Software.

THE SOFTWARE IS PROVIDED "AS IS", WITHOUT WARRANTY OF ANY KIND, EXPRESS OR IMPLIED, INCLUDING BUT NOT LIMITED TO THE WARRANTIES OF MERCHANTABILITY, FITNESS FOR A PARTICULAR PURPOSE AND NONINFRINGEMENT. IN NO EVENT SHALL THE AUTHORS OR COPYRIGHT HOLDERS BE LIABLE FOR ANY CLAIM, DAMAGES OR OTHER LIABILITY, WHETHER IN AN ACTION OF CONTRACT, TORT OR OTHERWISE, ARISING FROM, OUT OF OR IN CONNECTION WITH THE SOFTWARE OR THE USE OR OTHER DEALINGS IN THE SOFTWARE.

# **FIVE**

# **TABLE OF CONTENTS**

# <span id="page-14-1"></span><span id="page-14-0"></span>**5.1 Getting started**

Getting started may be the most challenging part of every new library. This guide is describing how to start with the library quickly and effectively

### <span id="page-14-2"></span>**5.1.1 Download library**

Library is primarly hosted on [Github.](https://github.com/MaJerle/lwpkt)

You can get it with:

- Downloading latest release from [releases area](https://github.com/MaJerle/lwpkt/releases) on Github
- Cloning master branch for latest stable version
- Cloning develop branch for latest development

### **Download from releases**

All releases are available on Github [releases area.](https://github.com/MaJerle/lwpkt/releases)

### **Clone from Github**

### **First-time clone**

This is used when you do not have yet local copy on your machine.

- Make sure git is installed.
- Open console and navigate to path in the system to clone repository to. Use command cd your\_path
- Clone repository with one of available 3 options
	- **–** Run git clone --recurse-submodules https://github.com/MaJerle/lwpkt command to clone entire repository, including submodules
	- **–** Run git clone --recurse-submodules --branch develop https://github.com/MaJerle/ lwpkt to clone *development* branch, including submodules
	- **–** Run git clone --recurse-submodules --branch master https://github.com/MaJerle/ lwpkt to clone *latest stable* branch, including submodules
- Navigate to examples directory and run favourite example

### **Update cloned to latest version**

- Open console and navigate to path in the system where your resources repository is. Use command cd your\_path
- Run git pull origin master --recurse-submodules command to pull latest changes and to fetch latest changes from submodules on master branch
- Run git pull origin develop --recurse-submodules command to pull latest changes and to fetch latest changes from submodules on develop branch
- Run git submodule foreach git pull origin master to update & merge all submodules

**Note:** This is preferred option to use when you want to evaluate library and run prepared examples. Repository consists of multiple submodules which can be automatically downloaded when cloning and pulling changes from root repository.

# **5.1.2 Add library to project**

At this point it is assumed that you have successfully download library, either cloned it or from releases page. Next step is to add the library to the project, by means of source files to compiler inputs and header files in search path

- Copy lwpkt folder to your project, it contains library files
- Add lwpkt/src/include folder to *include path* of your toolchain. This is where *C/C++* compiler can find the files during compilation process. Usually using -I flag
- Add source files from lwpkt/src/ folder to toolchain build. These files are built by *C/C++* compiler
- Copy lwpkt/src/include/lwpkt/lwpkt\_opts\_template.h to project folder and rename it to lwpkt\_opts.h
- Build the project

# **5.1.3 Configuration file**

Configuration file is used to overwrite default settings defined for the essential use case. Library comes with template config file, which can be modified according to needs. and it should be copied (or simply renamed in-place) and named lwpkt\_opts.h

**Note:** Default configuration template file location: lwpkt/src/include/lwpkt/lwpkt\_opts\_template.h. File must be renamed to lwpkt\_opts.h first and then copied to the project directory where compiler include paths have access to it by using #include "lwpkt\_opts.h".

List of configuration options are available in the *[Configuration](#page-28-0)* section. If any option is about to be modified, it should be done in configuration file

Listing 1: Template configuration file

```
2 * \file lwpkt_opts_template.h
    \brief LwPKT configuration file
```
4  $*$ /

(continues on next page)

<sup>1</sup> /\*\*

(continued from previous page)

```
6 / *
7 * Copyright (c) 2020 Tilen MAJERLE
8 *
9 * Permission is hereby granted, free of charge, to any person
10<sup>10</sup> * obtaining a copy of this software and associated documentation
\mu \mu \mu \sigma files (the "Software"), to deal in the Software without restriction,
12 * including without limitation the rights to use, copy, modify, merge,
13 * publish, distribute, sublicense, and/or sell copies of the Software,
14 * and to permit persons to whom the Software is furnished to do so,
15 \frac{1}{2} subject to the following conditions:
17 * The above copyright notice and this permission notice shall be
18 * included in all copies or substantial portions of the Software.
20 * THE SOFTWARE IS PROVIDED "AS IS", WITHOUT WARRANTY OF ANY KIND,
<sup>21</sup> * EXPRESS OR IMPLIED, INCLUDING BUT NOT LIMITED TO THE WARRANTIES
_{22} \parallel * OF MERCHANTABILITY, FITNESS FOR A PARTICULAR PURPOSE
<sup>23</sup> * AND NONINFRINGEMENT. IN NO EVENT SHALL THE AUTHORS OR COPYRIGHT
<sup>24</sup> * HOLDERS BE LIABLE FOR ANY CLAIM, DAMAGES OR OTHER LIABILITY,
25 * WHETHER IN AN ACTION OF CONTRACT, TORT OR OTHERWISE, ARISING
26 * FROM, OUT OF OR IN CONNECTION WITH THE SOFTWARE OR THE USE OR
<sup>27</sup> * OTHER DEALINGS IN THE SOFTWARE.
29 * This file is part of LwPKT - Lightweight packet protocol library.
31 * Author: Tilen MAJERLE <tilen@majerle.eu>
32 * Version: v1.2.0
33 \frac{\cancel{x}}{3}34 #ifndef LWPKT_HDR_OPTS_H
35 #define LWPKT_HDR_OPTS_H
37 \frac{1}{37} \frac{1}{37} Rename this file to "lwpkt_opts.h" for your application \frac{1}{27}40 * Open "include/lwpkt/lwpkt_opt.h" and
41 * copy & replace here settings you want to change values
42 *44 #endif /* LWPKT_HDR_OPTS_H */
```
**Note:** If you prefer to avoid using configuration file, application must define a global symbol LWPKT\_IGNORE\_USER\_OPTS, visible across entire application. This can be achieved with -D compiler option.

\*

\*

 $30^{\circ}$ 

 

### **5.1.4 Minimal example code**

To verify proper library setup, minimal example has been prepared. Run it in your main application file to verify its proper execution

Listing 2: Absolute minimum example

```
_1 #include <stdio.h>
2 #include "lwpkt/lwpkt.h"
3
4 / * LwPKT data */5 static lwpkt_t pkt;
6 static lwrb_t pkt_tx_rb, pkt_rx_rb;
   static uint8_t pkt_tx_rb_data[64], pkt_rx_rb_data[64];
8
9 /* Data to read and write */
10 static const char* data = "Hello World\r\n";
11
12 /**
13 * \brief LWPKT example code
14 */
15 void
_{16} example_lwpkt(void) {
17 lwpktr_t res;
18 uint8_t b;
19
20 printf("---\r\nLwPKT default example..\r\n\r\n");
21
22\overline{23} \overline{23} \overline{24} \overline{25} \overline{24} \overline{25} \overline{26} \overline{27} \overline{28} \overline{28} \overline{29} \overline{29} \overline{21} \overline{21} \overline{21} \overline{21} \overline{21} \overline{21} \overline{21} \overline{21} \overline{21} \overline{21} 24 \rightarrow_{25} \qquad * Initialize LwPKT and link buffers together
26 */
27 lwrb_init(&pkt_tx_rb, pkt_tx_rb_data, sizeof(pkt_tx_rb_data));
28 lwrb_init(&pkt_rx_rb, pkt_rx_rb_data, sizeof(pkt_rx_rb_data));
29 lwpkt_init(&pkt, &pkt_tx_rb, &pkt_rx_rb);
30
31 #if LWPKT_CFG_USE_ADDR
32 /* Set device address (if feature enabled) */
33 lwpkt_set_addr(&pkt, 0x12);
34 #endif /* LWPKT_CFG_USE_ADDR */
35
36 /*
37 * Write packet to the TX ringbuffer,
38 \parallel \parallel \parallel \parallel act as device wants to send some data
39 */
_{40} res = lwpkt_write(&pkt,
41 #if LWPKT_CFG_USE_ADDR
\begin{array}{c|c}\n a_2 \end{array} 0x11, \begin{array}{c|c}\n a_1 \end{array} 0x11,
43 #endif /* LWPKT_CFG_USE_ADDR */
44 #if LWPKT_CFG_USE_CMD
\gamma^* Command type \gamma^* Command type \gamma^*46 #endif /* LWPKT_CFG_USE_CMD */
```
(continues on next page)

(continued from previous page)

```
\begin{array}{ccc} \hbox{47} & \hbox{48} \end{array} data, strlen(data)); \hbox{49}^\ast Length of data and actual data \hbox{47}49 /*
50 * LwPKT wrote data to pkt_tx_rb ringbuffer
51 * Now actually transmit data over your interface
\begin{array}{c} \text{52} \\ \text{53} \end{array} \begin{array}{c} \text{*} \text{ (USART for example, ...)} \end{array}53 */
55 /*
56 * For the purpose of this example, application will
\sigma_{57} \parallel \sigma_{57} \parallel \sigma_{58} fake data transmission by doing reading from TX buffer
58 * and writing it to RX buffer
59 */
60 while (lwrb_read(&pkt_tx_rb, &b, 1) == 1) {
_{61} lwrb_write(&pkt_rx_rb, &b, 1);
62 }
64 /*
65 * Here we have our data in RX buffer
66 * means we received data over network interface
67 *69 /* Now read and process packet */
70 res = lwpkt_read(&pkt);
72 if (res == lwpktVALID) {
73 size_t len;
75 /* Packet is valid */
76 printf("Packet is valid!\r\n");
78 /* Print debug messages for packet */79 #if LWPKT_CFG_USE_ADDR
80 printf("Packet from: 0x%08X\r\n", (unsigned)lwpkt_get_from_addr(&pkt));
81 printf("Packet to: 0x%08X\r\n", (unsigned)lwpkt_get_to_addr(&pkt));
\begin{array}{c|c|c|c}\n\text{se} & \text{#endif } \text{/*} & \text{LWPKT\_CFG\_USE\_ADDR} & \text{*/} \\
\end{array}83 #if LWPKT_CFG_USE_CMD
<sup>84</sup> printf("Packet cmd: 0x%02X\r\n", (unsigned)lwpkt_get_cmd(&pkt));
85 #endif /* LWPKT_CFG_USE_CMD */
86 printf("Packet data length: 0x%08X\r\n", (unsigned)lwpkt_get_data_len(&pkt));
\begin{array}{c} \text{S7} \\ \text{S8} \end{array} if ((len = lwpkt_get_data_len(&pkt)) > 0) {
88 uint8_t* d = lwpkt_get_data(&pkt);
89 printf("Packet data: ");
90 for (size_t i = 0; i < len; ++i) {
91 printf("0x%02X", (unsigned)d[i]);
92 }
93 printf("\r\n");
94 }
96 /* Check who should be dedicated receiver */
97 #if LWPKT_CFG_USE_ADDR
98 if (lwpkt_is_for_me(&pkt)) {
```
(continues on next page)

```
(continued from previous page)
```

```
99 printf("Packet is for me\r\n");
100 } else if (lwpkt_is_broadcast(&pkt)) {
101 printf("Packet is broadcast to all devices\r\n");
102 } else {
103 printf("Packet is for device ID: 0x%08X\r\n", (unsigned)lwpkt_get_to_addr(&
   \rightarrowpkt));
104 }
_{105} #endif /* LWPKT_CFG_USE_ADDR */
_{106} } else if (res == lwpktINPROG) {
107 printf("Packet is still in progress, did not receive yet all bytes..\rm\langle r\backslash n''\rangle;
108 } else {
_{109} printf("Packet is not valid!\r\n");
110 }
111 | }
```
# <span id="page-19-0"></span>**5.2 User manual**

LwPKT protocol library is a simple state-machine parser and raw data generator to allow *2* or more devices in a network to communicate in a structure way.

It is perfectly suitable for communication in embedded systems, suchs as *RS-485*, where multiple devices could be easily connected to one big network.

LwPKT library uses well known and easy implementation of [LwRB](https://github.com/MaJerle/lwpkt) library for data read and data write. It expects *2* different buffer instances.

Parser is simple state machine that reads and processes every received character from read buffer. When application wants to transmit data, LwPKT library generates raw data and writes them to TX buffer.

Combination of both gives embedded applications freedom to implement communication protocols for TX and RX.

### **5.2.1 Packet structure**

Packet structure consists of several fields, where some are optional and some are mandatory.

#### Fig. 1: Default packet structure

- START: Byte with fixed value to represent start of packet
- FROM: Byte(s) from where this packet is coming from. Optional field, can be disabled with [LWPKT\\_CFG\\_USE\\_ADDR](#page-28-1)
- TO: Byte(s) to where this packet is targeting. Optional field, can be disabled with [LWPKT\\_CFG\\_USE\\_ADDR](#page-28-1)
- CMD: Byte with optional command field to better align with multiple packets. Optional field, can be disabled with [LWPKT\\_CFG\\_USE\\_CMD](#page-28-2)
- LEN: Length of *data* part field. This is variable multi-byte length to support data length >= 256 bytes. Always present
- DATA: Optional data field. Number of bytes is as in LEN field
- CRC: 8-bit CRC of all enabled fields except *START* and *STOP* bytes. Optional field, can be disabled with [LWPKT\\_CFG\\_USE\\_CRC](#page-29-0)

• STOP: Byte with fixed value to represent stop of packet

**Tip:** If only 2 devices are communicating and are in the network, considering disabling [LWPKT\\_CFG\\_USE\\_ADDR](#page-28-1) to improve data bandwidth and remove unnecessary packet overhead

### **5.2.2 Data input output**

LwPKT library only reads and writes to 2 ringbuffers used for read and write operations. It is up to application to implement how buffers are actually later written for read operation and sent out on the network for write operation.

**Warning:** LwPKT is platform independant and requires final application to actually take care of data being read/written from/to ringbuffers and transferred further over the network

### **5.2.3 Variable data length**

Some fields implement variable data length feature, to optimize data transfer length. Currently supported fields are:

- DATA field is always enabled
- FROM and TO fields when [LWPKT\\_CFG\\_ADDR\\_EXTENDED](#page-28-3) feature is enabled

Variable data length is a feature that uses minimum number of bytes to transfer data. It uses 7 LSB bits per byte for actual data, and MSB bit to indicate if there are more bytes coming after. For example, values between 0x00 - 0x7F are codified within single byte, while values between 0x80 - 0x3F require 2 bytes for transfer. To transfer 32-bit variable, minimum 1-byte and maximum 5-bytes are used.

**Tip:** Data codification is always LSB Byte first.

### **5.2.4 Event management**

LwPKT may operate in event mode, meaning that application receives notifications on different events:

- New packet has been received
- Timeout during packet receive

Timeout function is used when network doesn't transmit all bytes or if data got lost in the middle of transmission. This is to make sure that packet protocol library easily recovers to be able to receive more packets in the future

**Warning:** To use this feature, application must provide accurate timing in units of milliseconds to be able to properly handle timeout function.

Listing 3: LwPKT example with events

```
\frac{1}{1} #include <stdio.h>
2 \frac{1}{2} #include "lwpkt/lwpkt.h"
       LwPKT data */
```
(continues on next page)

3

(continued from previous page)

```
5 static lwpkt_t pkt;
6 static lwrb_t pkt_tx_rb, pkt_rx_rb;
\tau static uint8_t pkt_tx_rb_data[64], pkt_rx_rb_data[64];
8
9 \frac{1}{4} Data to read and write \frac{x}{4}10 Static const char* data = "Hello World\r\n";
11
12 /**
13 * \brief LwPKT application callback
14 */
15 static void
16 my_lwpkt_evt_fn(lwpkt_t* pkt, lwpkt_evt_type_t type) {
17 switch (type) {
18 case LWPKT_EVT_PKT: {
19 printf("Valid packet received..\mathbf{r}\backslash \mathbf{n}");
2021 /* Packet is valid */
22 printf("Packet is valid!\r\n");
23
\frac{24}{4} /* Print debug messages for packet */
25 #if LWPKT_CFG_USE_ADDR
26 printf("Packet from: 0x%08X\r\n", (unsigned)lwpkt_get_from_addr(pkt));
27 printf("Packet to: 0x%08X\r\n", (unsigned)lwpkt_get_to_addr(pkt));
28 #endif /* LWPKT_CFG_USE_ADDR */
29 #if LWPKT_CFG_USE_CMD
30 printf("Packet cmd: 0x%08X\r\n", (unsigned)lwpkt_get_cmd(pkt));
_{31} #endif /* LWPKT_CFG_USE_CMD */
32 printf("Packet data length: 0x%08X\r\n", (unsigned)lwpkt_get_data_len(pkt));
33
34 /* Do other thins... */
35 break;
36 }
37 Case LWPKT_EVT_TIMEOUT: {
38 | printf("Timeout detected during read operation..\rm\langle r\langle n''\rangle;39 break;
40 }
41 }
42 }
43
44 /**
\frac{45}{45} \frac{1}{25} \frac{1}{25} \frac{1}{25} \frac{1}{25} \frac{1}{25} \frac{1}{25} \frac{1}{25} \frac{1}{25} \frac{1}{25} \frac{1}{25} \frac{1}{25} \frac{1}{25} \frac{1}{25} \frac{1}{25} \frac{1}{25} \frac{1}{25} \frac{1}{25} \frac{1}{25} \frac{1}{25} 
46 */
47 void
48 example_lwpkt_evt(void) {
49 lwpktr_t res;
_{50} uint32_t time;
51 uint8_t b;
52
\text{sym}\left("---\r\nLwPKT event type..\r\n\r\n");
54
55
56 * Initialize both ring buffers, for TX and RX operations
```
(continues on next page)

(continued from previous page)

```
57 \frac{1}{20}58 * Initialize LwPKT and link buffers together
59 */
60 lwrb_init(&pkt_tx_rb, pkt_tx_rb_data, sizeof(pkt_tx_rb_data));
61 lwrb_init(&pkt_rx_rb, pkt_rx_rb_data, sizeof(pkt_rx_rb_data));
62 | lwpkt_init(&pkt, &pkt_tx_rb, &pkt_rx_rb);
63
64 #if LWPKT_CFG_USE_ADDR
65 /* Set device address (if feature enabled) */
66 lwpkt_set_addr(&pkt, 0x12);
67 #endif /* LWPKT_CFG_USE_ADDR */68
69 /*
70 * Write packet to the TX ringbuffer,
71 * act as device wants to send some data
72 \times /73 res = lwpkt_write(&pkt,
74 #if LWPKT_CFG_USE_ADDR
\gamma_5 0x11, \gamma_6 and \gamma_7 and address to whom to send ^*/76 #endif /* LWPKT_CFG_USE_ADDR */\pi #if LWPKT_CFG_USE_CMD
\gamma_8 0x85, \gamma_* Command type \gamma79 #endif /* LWPKT_CFG_USE_CMD */\begin{array}{ccc} \text{80} & \text{data, strlen(data)}; \end{array} /* Length of data and actual data */
81
82 /*
\frac{1}{83} * LwPKT wrote data to pkt_tx_rb ringbuffer
84 * Now actually transmit data over your interface
\stackrel{\text{*}}{=} (USART for example, ...)
86 */
87
88 /*
89 * For the purpose of this example, application will
90 * fake data transmission by doing reading from TX buffer
91 * and writing it to RX buffer
92 */
93 while (lwrb\_read(\& pkt_t_xrb, \& b, 1) == 1) {
94 lwrb_write(&pkt_rx_rb, &b, 1);
95 }
96
97 /*
98 * Here we have our data in RX buffer
99 \parallel \cdot \cdot means we received data over network interface
100 */
101
102 /* Set callback function */
103 lwpkt_set_evt_fn(&pkt, my_lwpkt_evt_fn);
104
_{105} \vert \quad /* Now call process function instead */
_{106} time = 100; /* Get_current_time_in_milliseconds */107 lwpkt_process(&pkt, time);
108 }
```
# <span id="page-23-1"></span><span id="page-23-0"></span>**5.3 API reference**

List of all the modules:

# **5.3.1 LwPKT**

#### *group* LWPKT

Lightweight packet protocol.

### **Defines**

lwpkt\_get\_from\_addr(pkt) Get address from where packet was sent.

**Parameters**

• pkt – **[in]** LwPKT instance

#### **Returns** Address

lwpkt\_get\_to\_addr(pkt) Get address to where packet was sent.

#### **Parameters**

• pkt – **[in]** LwPKT instance

**Returns** Address

lwpkt\_get\_data\_len(pkt) Get length of packet.

#### **Parameters**

• pkt – **[in]** LwPKT instance

**Returns** Number of data bytes in packet

lwpkt\_get\_data(pkt) Get pointer to packet data.

#### **Parameters**

• pkt – **[in]** LwPKT instance

**Returns** Pointer to data

lwpkt\_get\_cmd(pkt)

Get packet command data field.

**Parameters**

• pkt – **[in]** LwPKT instance

**Returns** Command data field

#### lwpkt\_is\_for\_me(pkt)

Check if packet to field address matches device address.

#### **Parameters**

• pkt – **[in]** LwPKT instance

**Returns** 1 on success, 0 otherwise

<span id="page-24-4"></span>lwpkt\_is\_broadcast(pkt)

Check if packet was sent to all devices on network.

#### **Parameters**

• pkt – **[in]** LwPKT instance

**Returns** 1 if broadcast, 0 otherwise

### **Typedefs**

<span id="page-24-2"></span>typedef void (\*lwpkt\_evt\_fn)(struct lwpkt \*pkt, *[lwpkt\\_evt\\_type\\_t](#page-25-0)* evt\_type) Event function prototype.

**Param pkt [in]** Packet structure

**Param evt\_type [in]** Event type

<span id="page-24-1"></span>typedef uint32\_t lwpkt\_addr\_t Device address data type.

#### **Enums**

<span id="page-24-3"></span>enum lwpkt\_state\_t Packet state enumeration.

*Values:*

enumerator LWPKT\_STATE\_START Packet waits for start byte

enumerator LWPKT\_STATE\_FROM Packet waits for "packet from" byte

enumerator LWPKT\_STATE\_TO Packet waits for "packet to" byte

enumerator LWPKT\_STATE\_CMD Packet waits for "packet cmd" byte

enumerator LWPKT\_STATE\_LEN Packet waits for (multiple) data length bytes

enumerator LWPKT\_STATE\_DATA Packet waits for actual data bytes

enumerator LWPKT\_STATE\_CRC Packet waits for CRC data

<span id="page-24-0"></span>enumerator LWPKT\_STATE\_STOP Packet waits for stop byte

<span id="page-25-4"></span><span id="page-25-2"></span>enum lwpktr\_t Packet result enumeration.

*Values:*

<span id="page-25-1"></span>enumerator lwpktOK Function returns successfully

enumerator lwpktERR General error for function status

enumerator lwpktINPROG Receive is in progress

<span id="page-25-3"></span>enumerator lwpktVALID packet valid and ready to be read as CRC is valid and STOP received

enumerator lwpktERRCRC CRC integrity error for the packet. Will not wait STOP byte if received

enumerator lwpktERRSTOP Packet error with STOP byte, wrong character received for STOP

enumerator lwpktWAITDATA Packet state is in start mode, waiting start byte to start receiving

enumerator lwpktERRMEM No enough memory available for write

<span id="page-25-0"></span>enum lwpkt\_evt\_type\_t List of event types.

*Values:*

enumerator LWPKT\_EVT\_PKT Valid packet ready to read

enumerator LWPKT\_EVT\_TIMEOUT Timeout on packat, reset event

enumerator LWPKT\_EVT\_READ Packet read operation. Called when read operation happens from RX buffer

enumerator LWPKT\_EVT\_WRITE Packet write operation. Called when write operation happens to TX buffer

### <span id="page-26-1"></span>**Functions**

```
lwpktr_t lwpkt_init (lwpkt_t *pkt, LWRB_VOLATILE lwrb_t *tx_rb,
LWRB_VOLATILE lwrb_t *rx_rb)
```
Initialize packet instance and set device address.

#### **Parameters**

- pkt **[in]** Packet instance
- tx\_rb **[in]** TX LwRB instance for data write
- rx\_rb **[in]** RX LwRB instance for data read

**Returns** *[lwpktOK](#page-25-1)* on success, member of *[lwpktr\\_t](#page-25-2)* otherwise

*[lwpktr\\_t](#page-24-0)* lwpkt\_set\_addr(*[lwpkt\\_t](#page-27-0)* \*pkt, *[lwpkt\\_addr\\_t](#page-24-1)* addr)

Set device address for packet instance.

#### **Parameters**

- pkt **[in]** Packet instance
- addr **[in]** New device address

**Returns** *[lwpktOK](#page-25-1)* on success, member of *[lwpktr\\_t](#page-25-2)* otherwise

#### *[lwpktr\\_t](#page-24-0)* lwpkt\_read(*[lwpkt\\_t](#page-27-0)* \*pkt)

Read raw data from RX buffer and prepare packet.

**Parameters** pkt – **[in]** Packet instance

**Returns** *[lwpktVALID](#page-25-3)* when packet valid, member of *[lwpktr\\_t](#page-25-2)* otherwise

*[lwpktr\\_t](#page-24-0)* **lwpkt\_write**(*[lwpkt\\_t](#page-27-0)* \*pkt, *[lwpkt\\_addr\\_t](#page-24-1)* to, uint8\_t cmd, const void \*data, size\_t len) Write packet data to TX ringbuffer.

#### **Parameters**

- pkt **[in]** Packet instance
- to **[in]** End device address
- cmd **[in]** Packet command
- data **[in]** Pointer to input data. Set to NULL if not used
- **len** [in] Length of input data. Must be set to 0 if data == NULL

**Returns** *[lwpktOK](#page-25-1)* on success, member of *[lwpktr\\_t](#page-25-2)* otherwise

#### *[lwpktr\\_t](#page-24-0)* lwpkt\_reset(*[lwpkt\\_t](#page-27-0)* \*pkt)

Reset packet state.

**Parameters** pkt – **[in]** Packet instance

**Returns** *[lwpktOK](#page-25-1)* on success, member of *[lwpktr\\_t](#page-25-2)* otherwise

#### <span id="page-26-0"></span>*[lwpktr\\_t](#page-24-0)* lwpkt\_process(*[lwpkt\\_t](#page-27-0)* \*pkt, uint32\_t time)

Process packet instance and read new data.

#### **Parameters**

- pkt **[in]** Packet instance
- time **[in]** Current time in units of milliseconds

**Returns** *[lwpktOK](#page-25-1)* if processing OK, member of *[lwpktr\\_t](#page-25-2)* otherwise

<span id="page-27-2"></span>*[lwpktr\\_t](#page-24-0)* lwpkt\_set\_evt\_fn(*[lwpkt\\_t](#page-27-0)* \*pkt, *[lwpkt\\_evt\\_fn](#page-24-2)* evt\_fn) Set event function for packet events.

#### **Parameters**

- pkt **[in]** Packet structure
- **evt\_fn** [in] Function pointer for events
- **Returns** *[lwpktOK](#page-25-1)* on success, member of *[lwpktr\\_t](#page-25-2)* otherwise

<span id="page-27-1"></span>struct lwpkt\_crc\_t *#include <lwpkt.h>* CRC structure for packet.

#### **Public Members**

uint8\_t crc Current CRC value

<span id="page-27-0"></span>struct lwpkt\_t *#include <lwpkt.h>* Packet structure.

#### **Public Members**

*[lwpkt\\_addr\\_t](#page-24-1)* addr Current device address

uint8\_t data[LWPKT\_CFG\_MAX\_DATA\_LEN] Memory to write received data

LWRB\_VOLATILE lwrb\_t \* tx\_rb TX ringbuffer

LWRB\_VOLATILE lwrb\_t \* rx\_rb RX ringbuffer

uint32\_t last\_rx\_time Last RX time in units of milliseconds

*[lwpkt\\_evt\\_fn](#page-24-2)* evt\_fn Global event function for read and write operation

*[lwpkt\\_state\\_t](#page-24-3)* state Actual packet state machine

*[lwpkt\\_crc\\_t](#page-27-1)* crc Packet CRC byte

*[lwpkt\\_addr\\_t](#page-24-1)* from Device address packet is coming from <span id="page-28-4"></span>*[lwpkt\\_addr\\_t](#page-24-1)* to Device address packet is intended for

uint8\_t cmd Command packet

size t len Number of bytes to receive

size t index General index variable for multi-byte parts of packet

struct *[lwpkt\\_t](#page-27-0)*::[anonymous] m Module that is periodically reset for next packet

# <span id="page-28-0"></span>**5.3.2 Configuration**

This is the default configuration of the middleware. When any of the settings shall be modified, it shall be done in dedicated application config lwpkt\_opts.h file.

**Note:** Check *[Getting started](#page-14-1)* for guidelines on how to create and use configuration file.

#### *group* LWPKT\_OPT

Default configuration setup.

### **Defines**

#### LWPKT\_CFG\_MAX\_DATA\_LEN

Maximum length of data part of the packet in units of bytes.

### LWPKT\_CFG\_ADDR\_BROADCAST

Address identifying broadcast message to all devices.

#### <span id="page-28-1"></span>LWPKT\_CFG\_USE\_ADDR

Enables 1 or disables 0 from and to fields in the protocol.

This features is useful if communication is between 2 devices exclusively, without addressing requirements

#### <span id="page-28-3"></span>LWPKT\_CFG\_ADDR\_EXTENDED

Enables 1 or disables 0 extended address length.

When enabled, multi-byte addresses are supported with MSB codification. Maximum address is limited to 32-bits.

When disabled, simple 8-bit address is fixed with single byte.

Feature is disabled by default to keep architecture compatibility

#### <span id="page-28-2"></span>LWPKT\_CFG\_USE\_CMD

Enables 1 or disables 0 cmd field in the protocol.

<span id="page-29-1"></span>When disabled, command part is not used

### <span id="page-29-0"></span>LWPKT\_CFG\_USE\_CRC

Enables 1 or disables 0 CRC check in the protocol.

#### LWPKT\_CFG\_PROCESS\_INPROG\_TIMEOUT

Defines timeout time before packet is considered as not valid when too long time in data-read mode.

Used with *[lwpkt\\_process](#page-26-0)* function

#### LWPKT\_CFG\_USE\_EVT

Enables 1 or disables 0 event functions for read and write operations.

# **INDEX**

# <span id="page-30-0"></span>L

lwpkt\_addr\_t (*C++ type*), [21](#page-24-4) LWPKT\_CFG\_ADDR\_BROADCAST (*C macro*), [25](#page-28-4) LWPKT\_CFG\_ADDR\_EXTENDED (*C macro*), [25](#page-28-4) LWPKT\_CFG\_MAX\_DATA\_LEN (*C macro*), [25](#page-28-4) LWPKT\_CFG\_PROCESS\_INPROG\_TIMEOUT (*C macro*), [26](#page-29-1) LWPKT\_CFG\_USE\_ADDR (*C macro*), [25](#page-28-4) LWPKT\_CFG\_USE\_CMD (*C macro*), [25](#page-28-4) LWPKT\_CFG\_USE\_CRC (*C macro*), [26](#page-29-1) LWPKT\_CFG\_USE\_EVT (*C macro*), [26](#page-29-1) lwpkt\_crc\_t (*C++ struct*), [24](#page-27-2) lwpkt\_crc\_t::crc (*C++ member*), [24](#page-27-2) lwpkt\_evt\_fn (*C++ type*), [21](#page-24-4) lwpkt\_evt\_type\_t (*C++ enum*), [22](#page-25-4) lwpkt\_evt\_type\_t::LWPKT\_EVT\_PKT (*C++ enumerator*), [22](#page-25-4) lwpkt\_evt\_type\_t::LWPKT\_EVT\_READ (*C++ enumerator*), [22](#page-25-4) lwpkt\_evt\_type\_t::LWPKT\_EVT\_TIMEOUT (*C++ enumerator*), [22](#page-25-4) lwpkt\_evt\_type\_t::LWPKT\_EVT\_WRITE (*C++ enumerator*), [22](#page-25-4) lwpkt\_get\_cmd (*C macro*), [20](#page-23-1) lwpkt\_get\_data (*C macro*), [20](#page-23-1) lwpkt\_get\_data\_len (*C macro*), [20](#page-23-1) lwpkt\_get\_from\_addr (*C macro*), [20](#page-23-1) lwpkt\_get\_to\_addr (*C macro*), [20](#page-23-1) lwpkt\_is\_broadcast (*C macro*), [21](#page-24-4) lwpkt\_is\_for\_me (*C macro*), [20](#page-23-1) lwpkt\_process (*C++ function*), [23](#page-26-1) lwpkt\_read (*C++ function*), [23](#page-26-1) lwpkt\_reset (*C++ function*), [23](#page-26-1) lwpkt\_set\_addr (*C++ function*), [23](#page-26-1) lwpkt\_set\_evt\_fn (*C++ function*), [23](#page-26-1) lwpkt\_state\_t (*C++ enum*), [21](#page-24-4) lwpkt\_state\_t::LWPKT\_STATE\_CMD (*C++ enumerator*), [21](#page-24-4) lwpkt\_state\_t::LWPKT\_STATE\_CRC (*C++ enumerator*), [21](#page-24-4) lwpkt\_state\_t::LWPKT\_STATE\_DATA (*C++ enumerator*), [21](#page-24-4) lwpkt\_state\_t::LWPKT\_STATE\_FROM (*C++ enumera-*

*tor*), [21](#page-24-4) lwpkt\_state\_t::LWPKT\_STATE\_LEN (*C++ enumerator*), [21](#page-24-4) lwpkt\_state\_t::LWPKT\_STATE\_START (*C++ enumerator*), [21](#page-24-4) lwpkt\_state\_t::LWPKT\_STATE\_STOP (*C++ enumerator*), [21](#page-24-4) lwpkt\_state\_t::LWPKT\_STATE\_TO (*C++ enumerator*), [21](#page-24-4) lwpkt\_t (*C++ struct*), [24](#page-27-2) lwpkt\_t::addr (*C++ member*), [24](#page-27-2) lwpkt\_t::cmd (*C++ member*), [25](#page-28-4) lwpkt\_t::crc (*C++ member*), [24](#page-27-2) lwpkt\_t::data (*C++ member*), [24](#page-27-2) lwpkt\_t::evt\_fn (*C++ member*), [24](#page-27-2) lwpkt\_t::from (*C++ member*), [24](#page-27-2) lwpkt\_t::index (*C++ member*), [25](#page-28-4) lwpkt\_t::last\_rx\_time (*C++ member*), [24](#page-27-2) lwpkt\_t::len (*C++ member*), [25](#page-28-4) lwpkt\_t::m (*C++ member*), [25](#page-28-4) lwpkt\_t::state (*C++ member*), [24](#page-27-2) lwpkt\_t::to (*C++ member*), [24](#page-27-2) lwpkt\_write (*C++ function*), [23](#page-26-1) lwpktr\_t (*C++ enum*), [21](#page-24-4) lwpktr\_t::lwpktERR (*C++ enumerator*), [22](#page-25-4) lwpktr\_t::lwpktERRCRC (*C++ enumerator*), [22](#page-25-4) lwpktr\_t::lwpktERRMEM (*C++ enumerator*), [22](#page-25-4) lwpktr\_t::lwpktERRSTOP (*C++ enumerator*), [22](#page-25-4) lwpktr\_t::lwpktINPROG (*C++ enumerator*), [22](#page-25-4) lwpktr\_t::lwpktOK (*C++ enumerator*), [22](#page-25-4) lwpktr\_t::lwpktVALID (*C++ enumerator*), [22](#page-25-4) lwpktr\_t::lwpktWAITDATA (*C++ enumerator*), [22](#page-25-4)